## Arrays and ArrayList

Lecture 8 - B Object-Oriented Programming

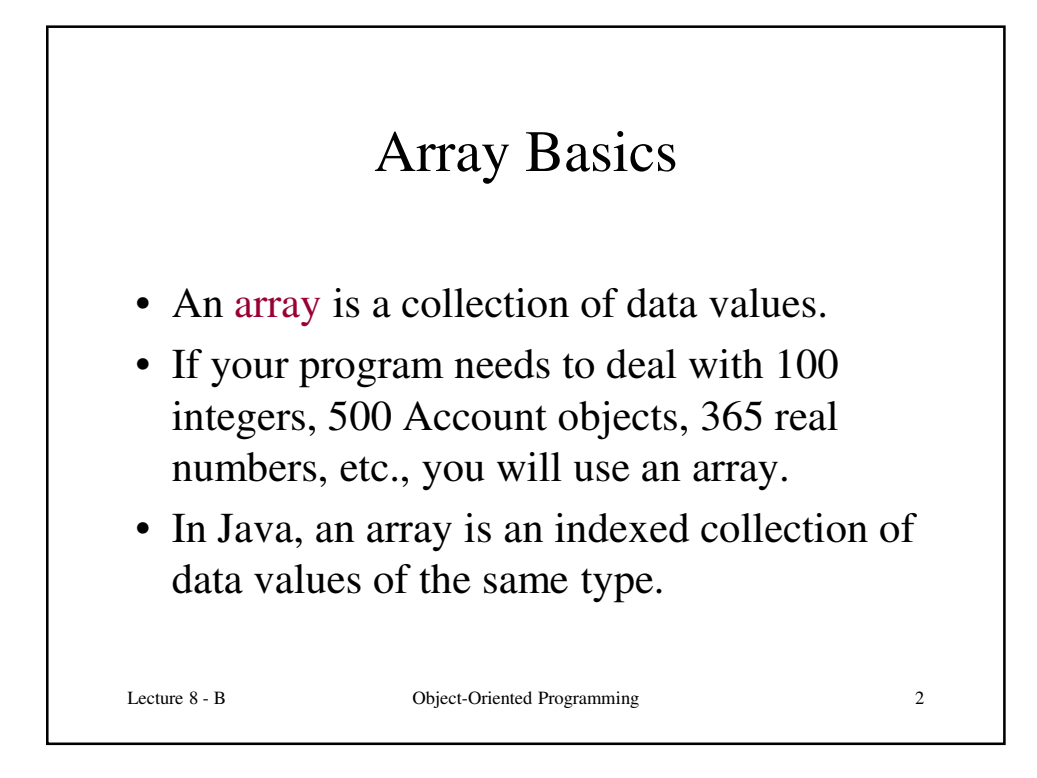

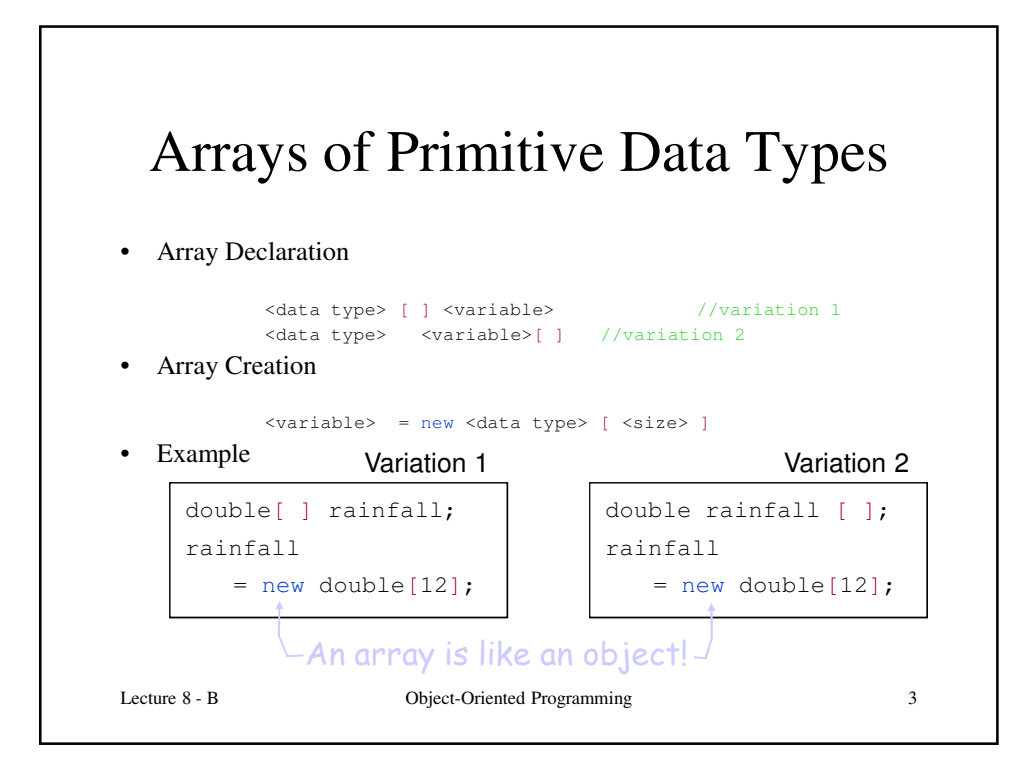

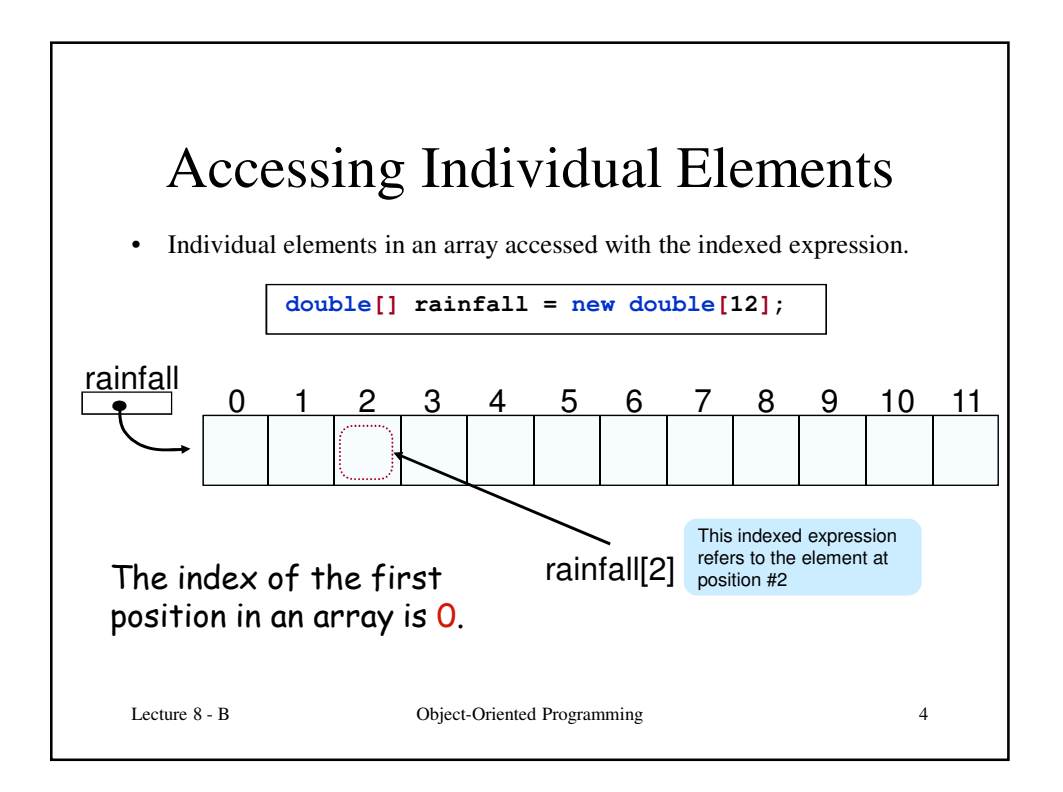

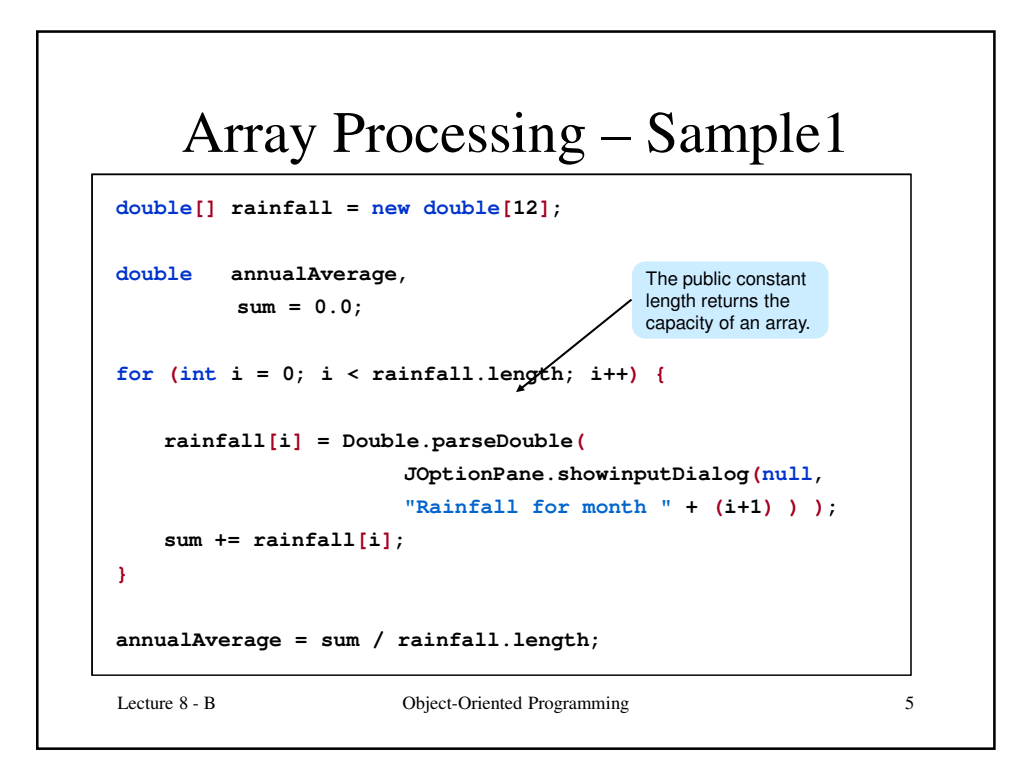

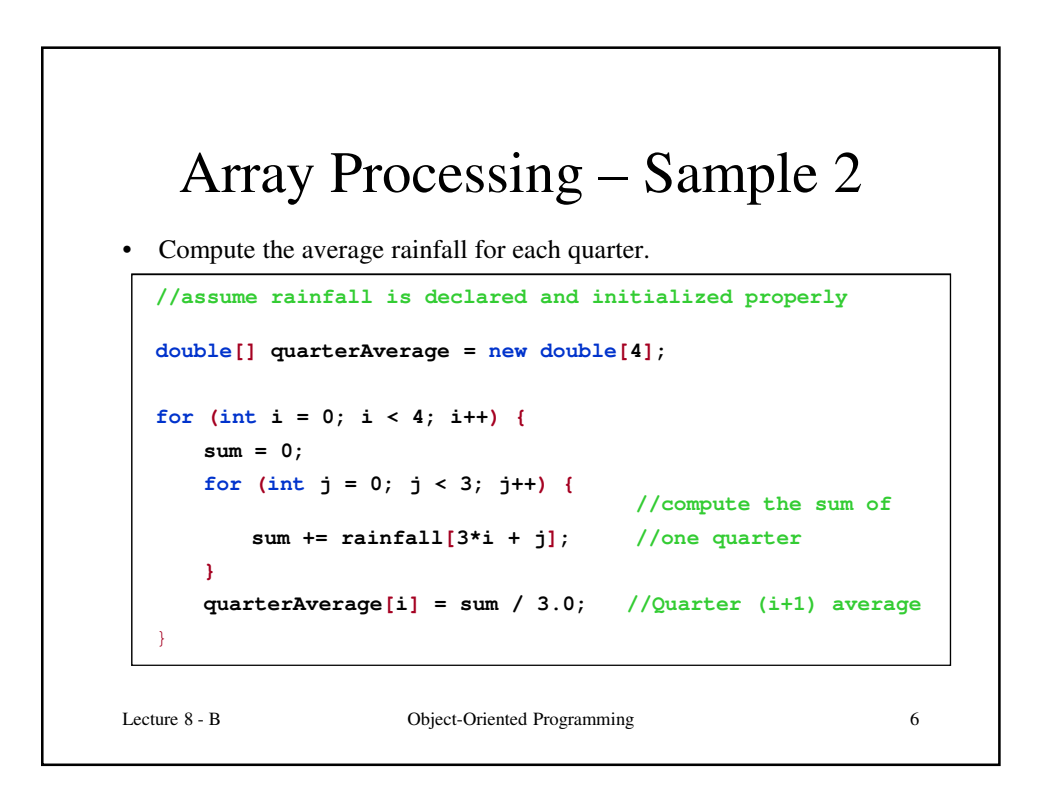

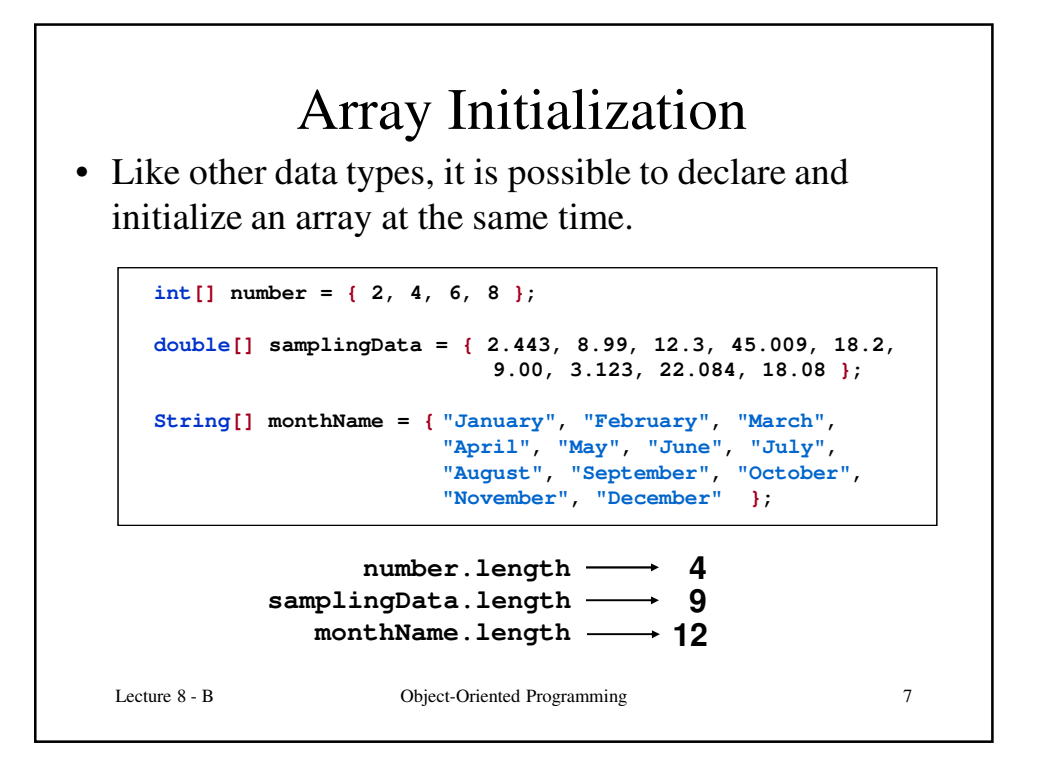

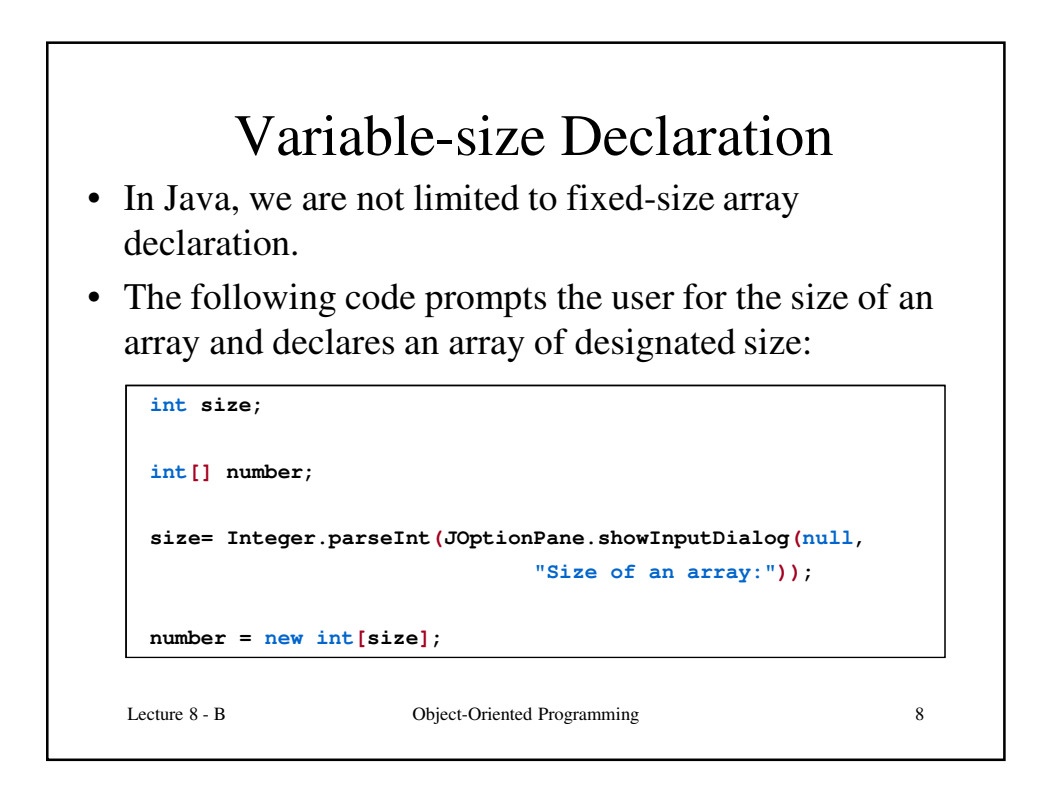

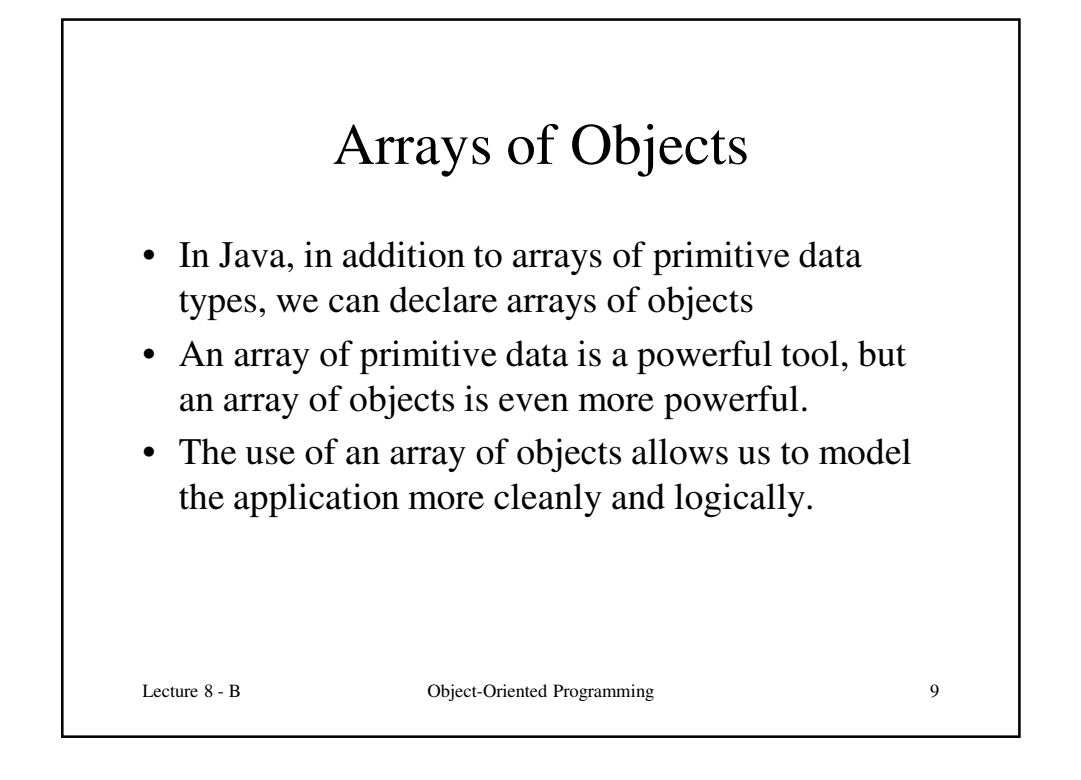

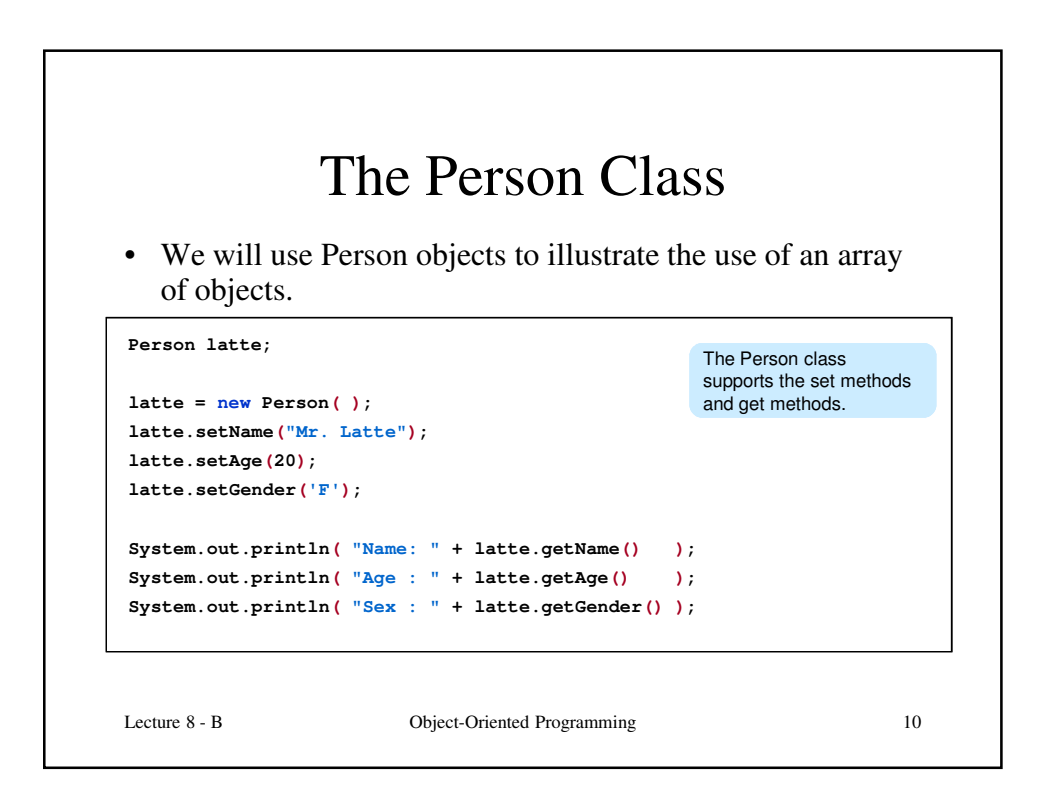

5

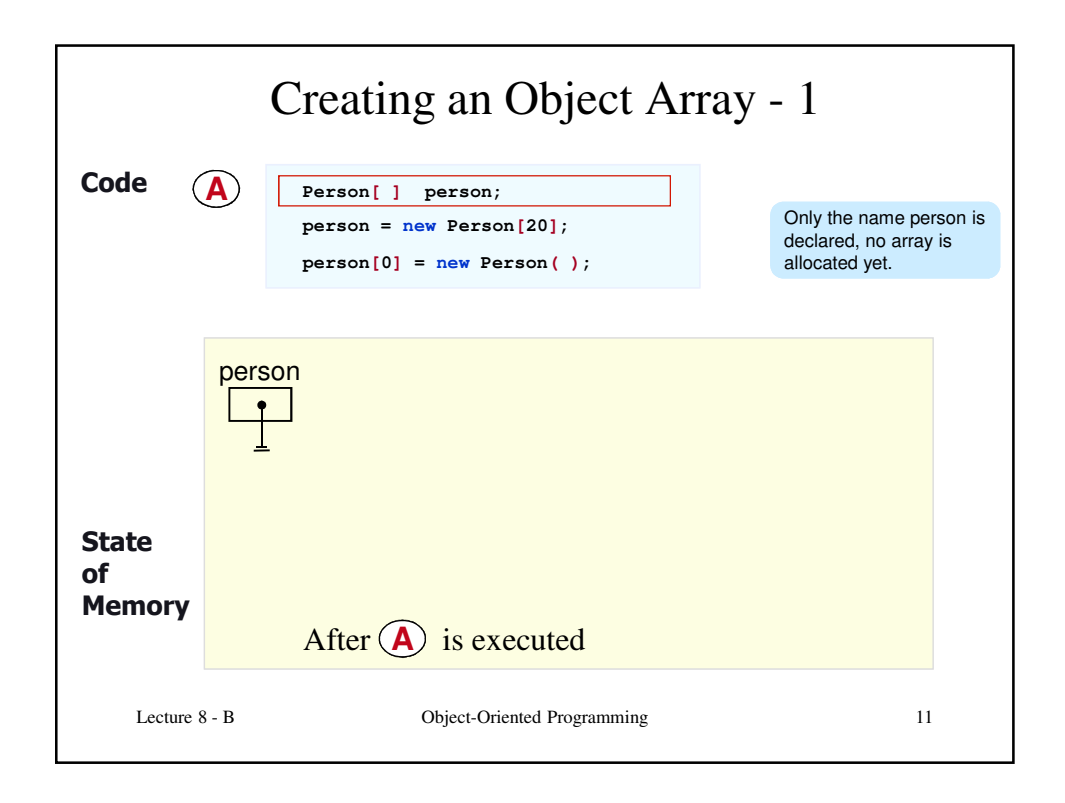

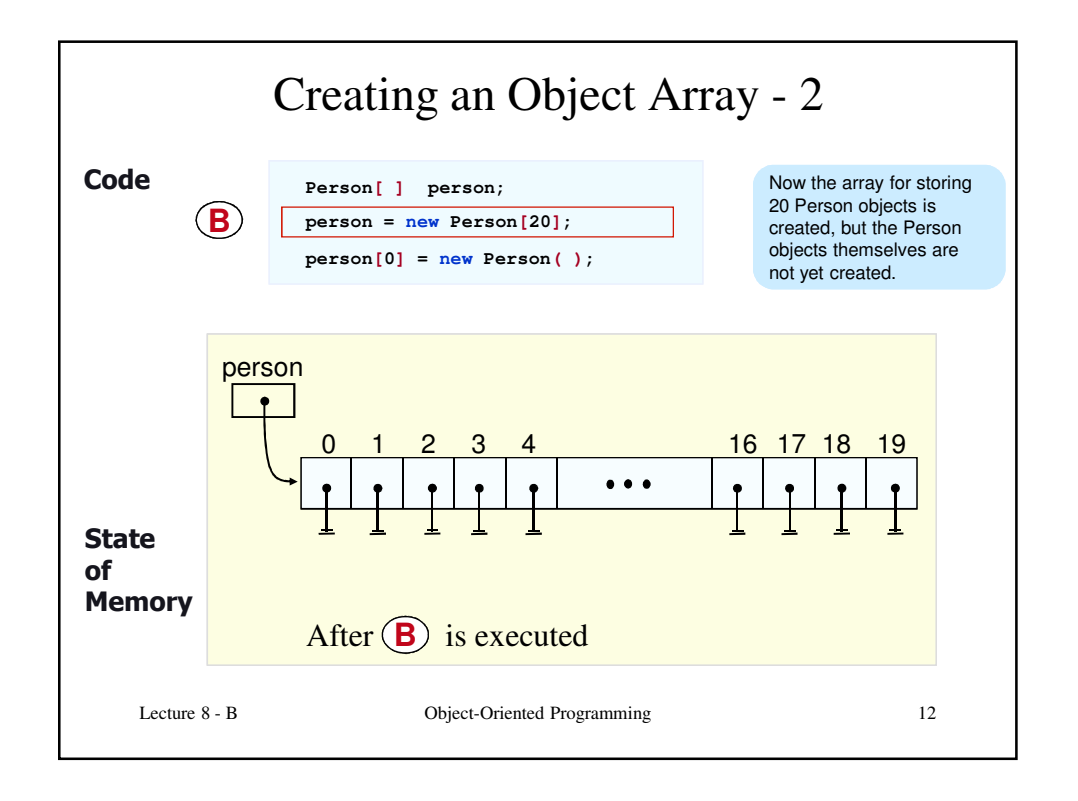

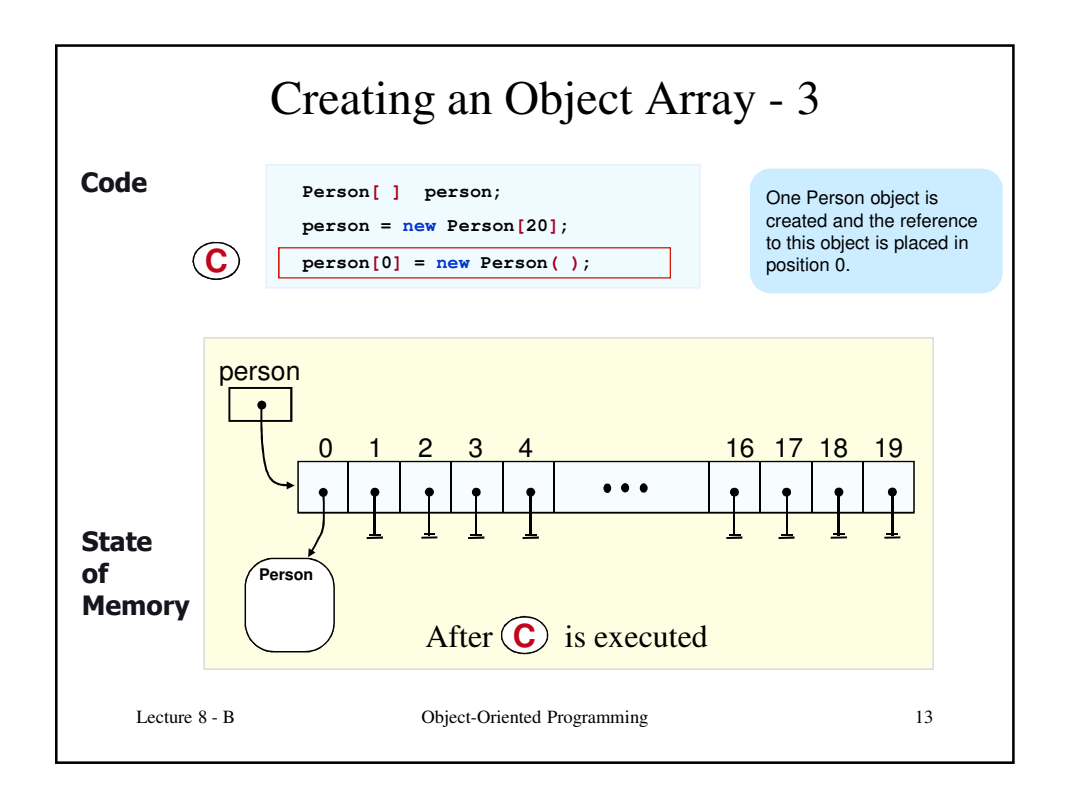

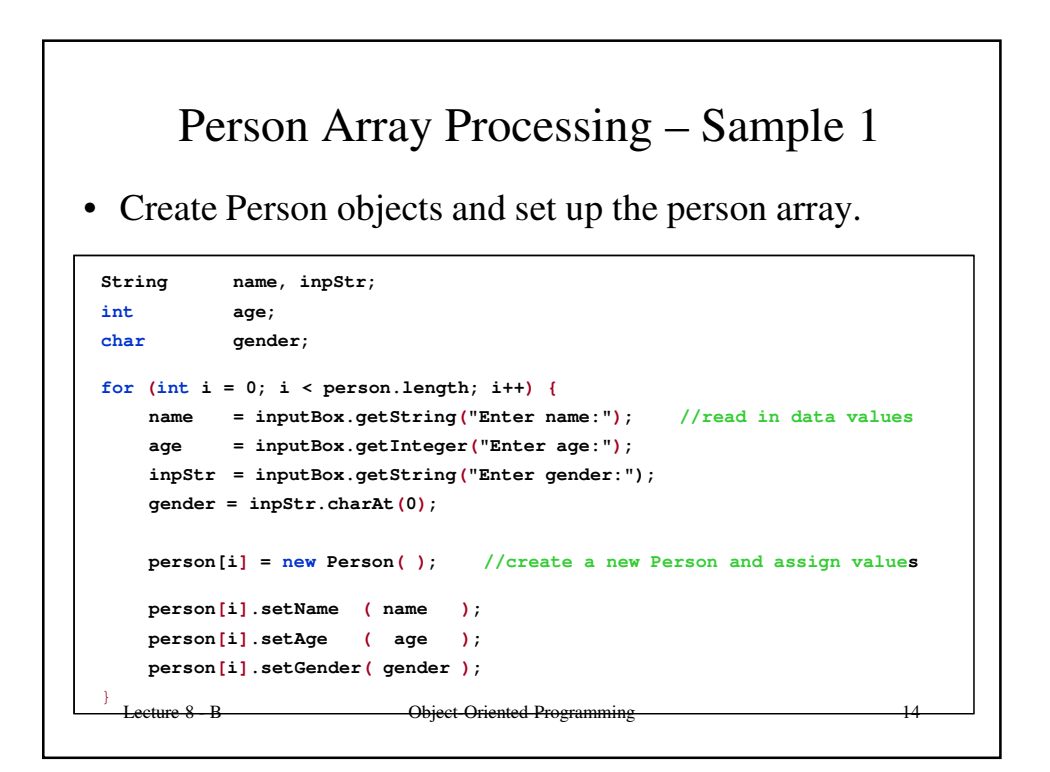

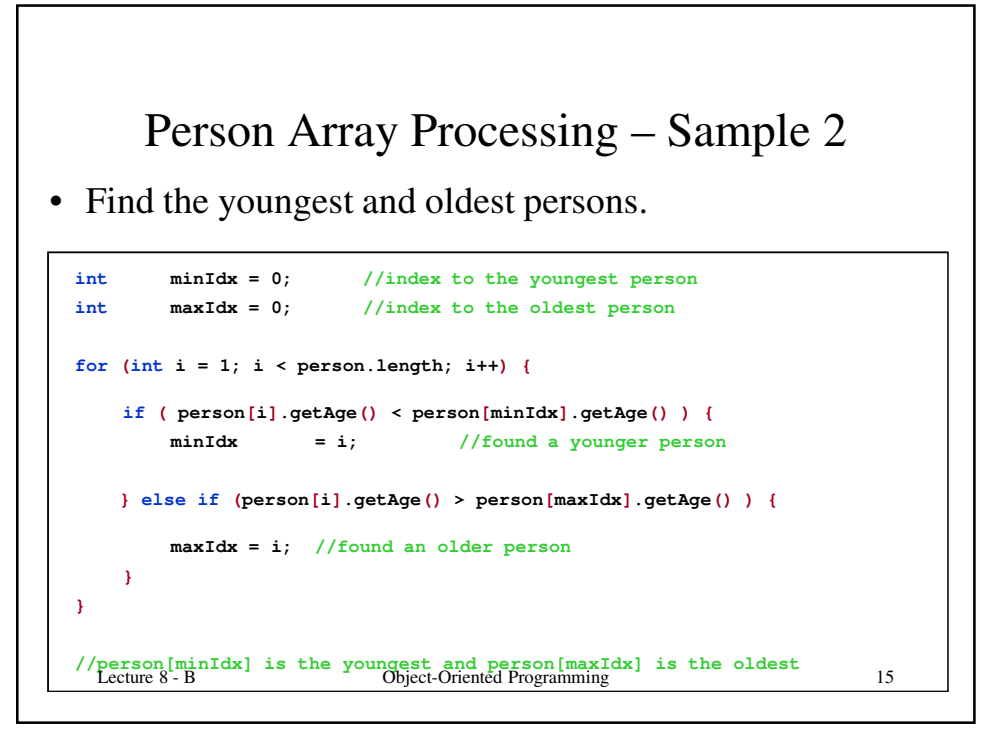

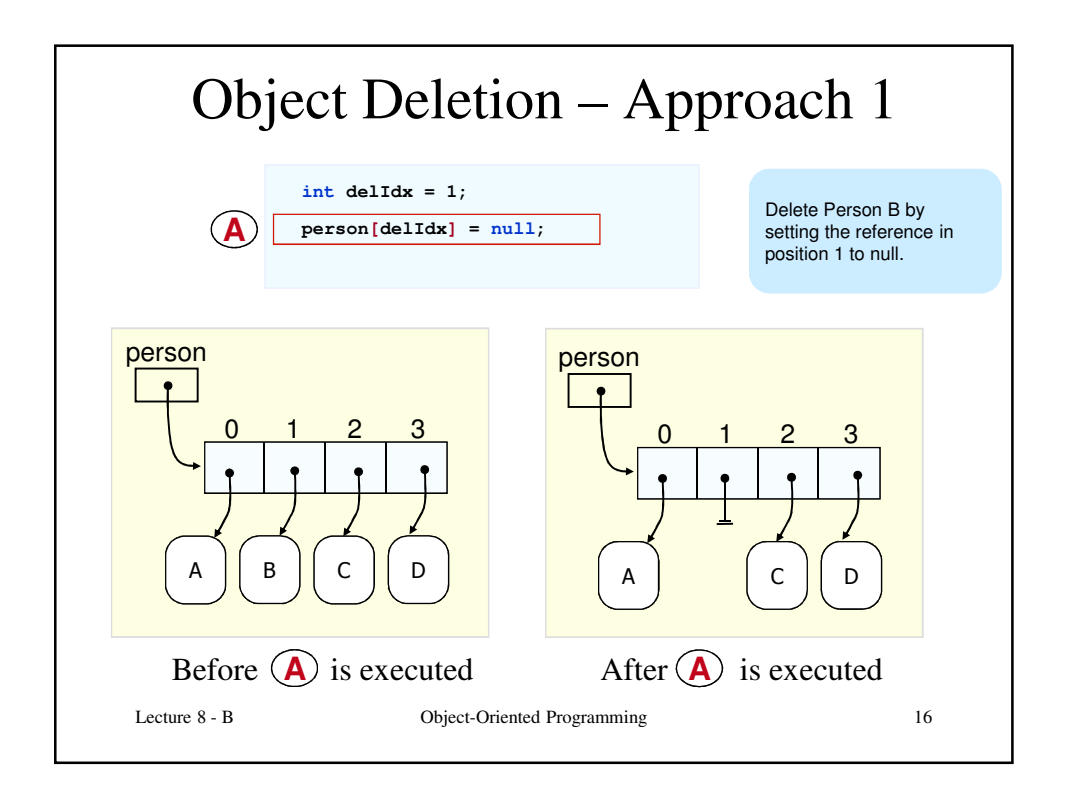

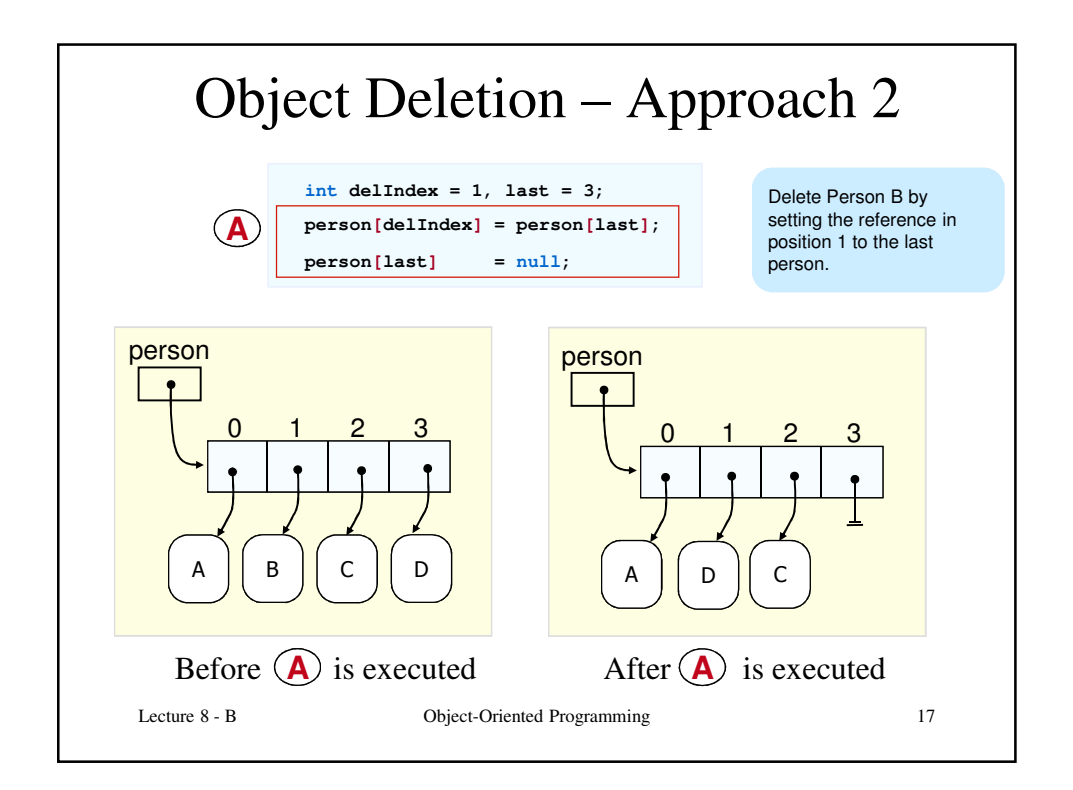

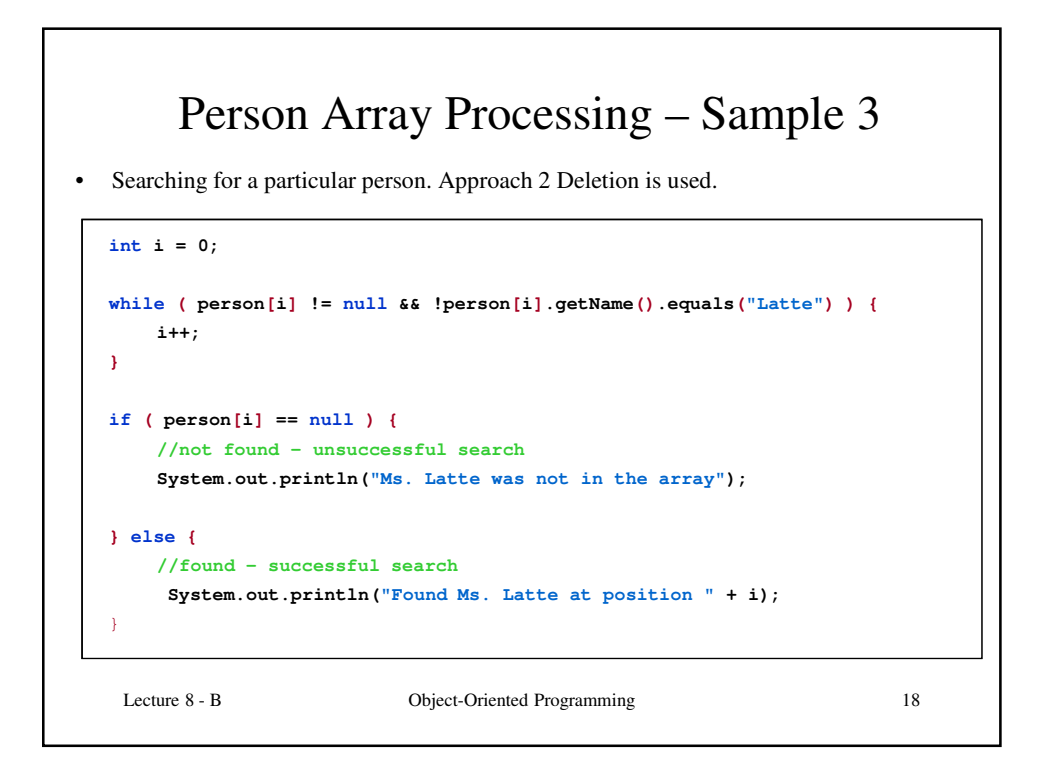

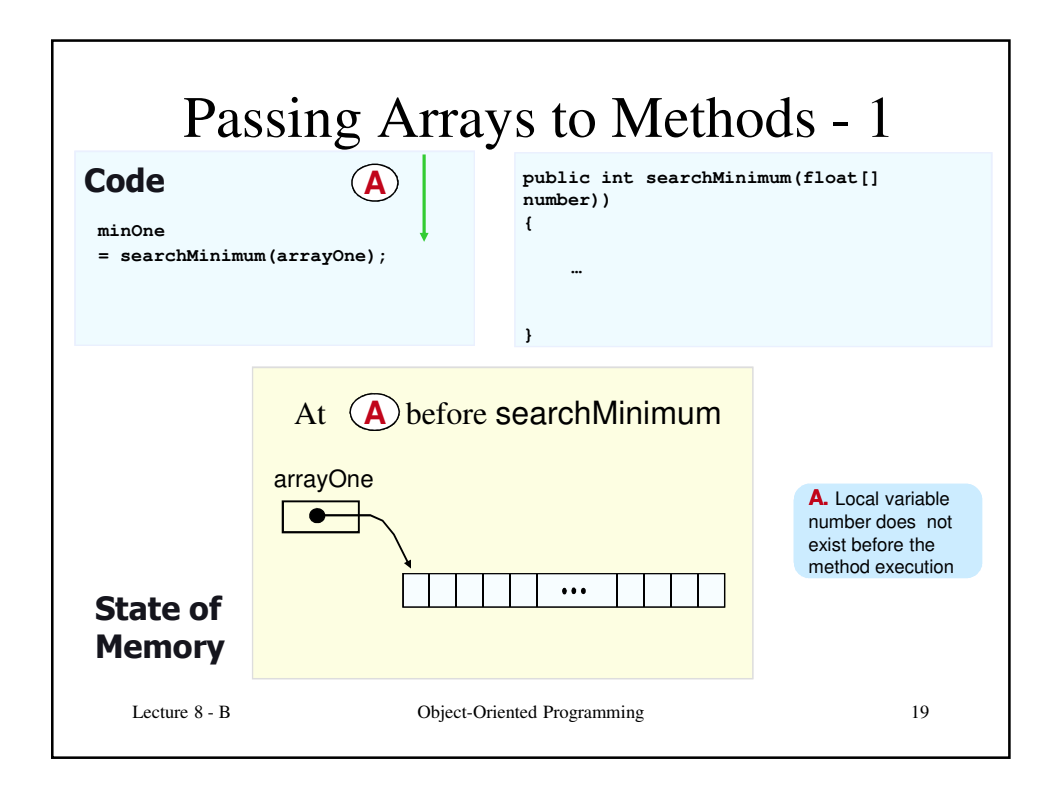

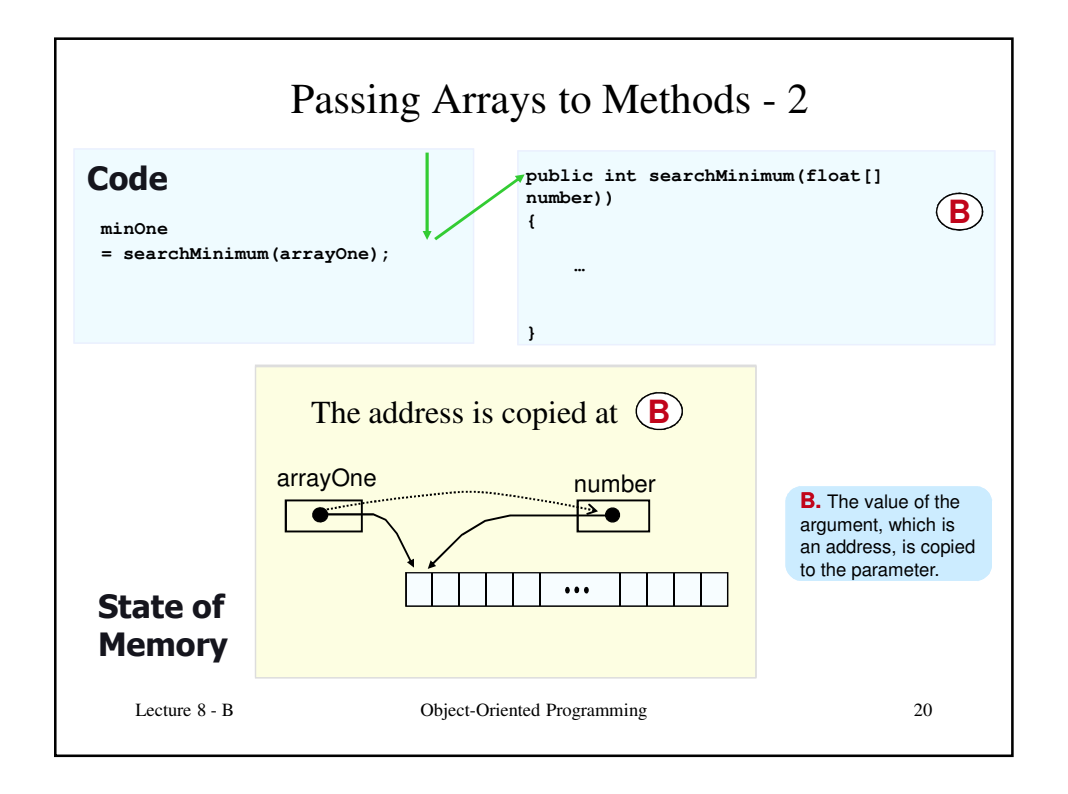

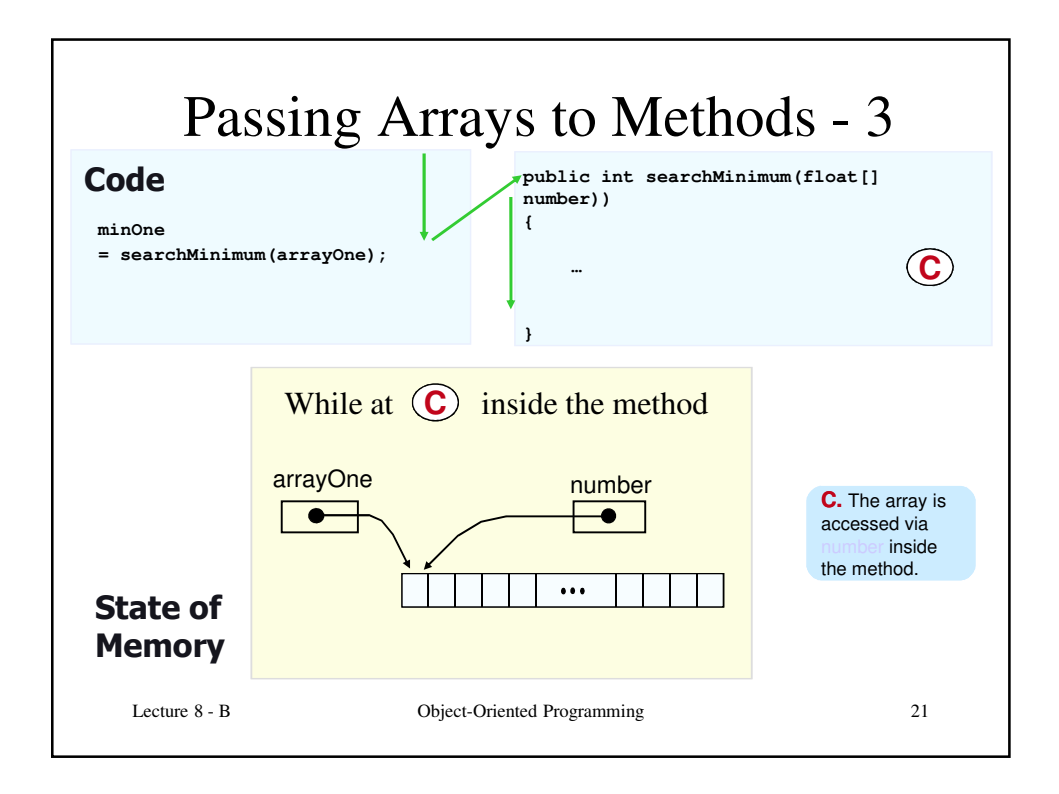

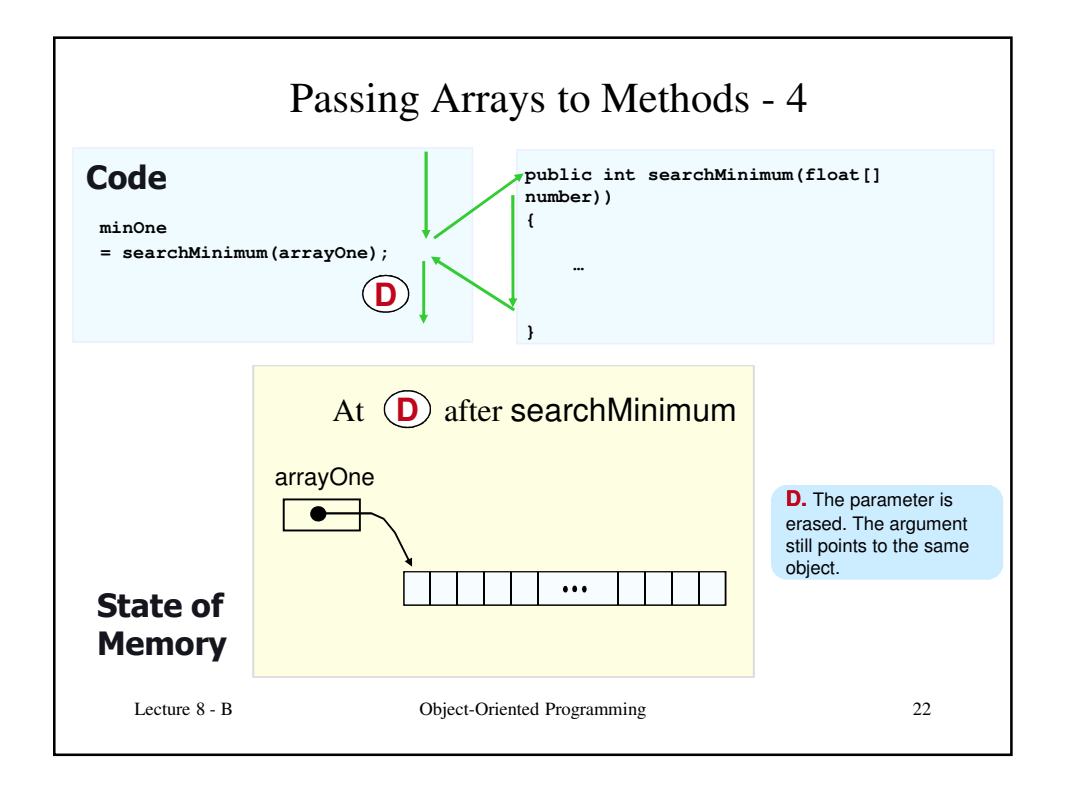

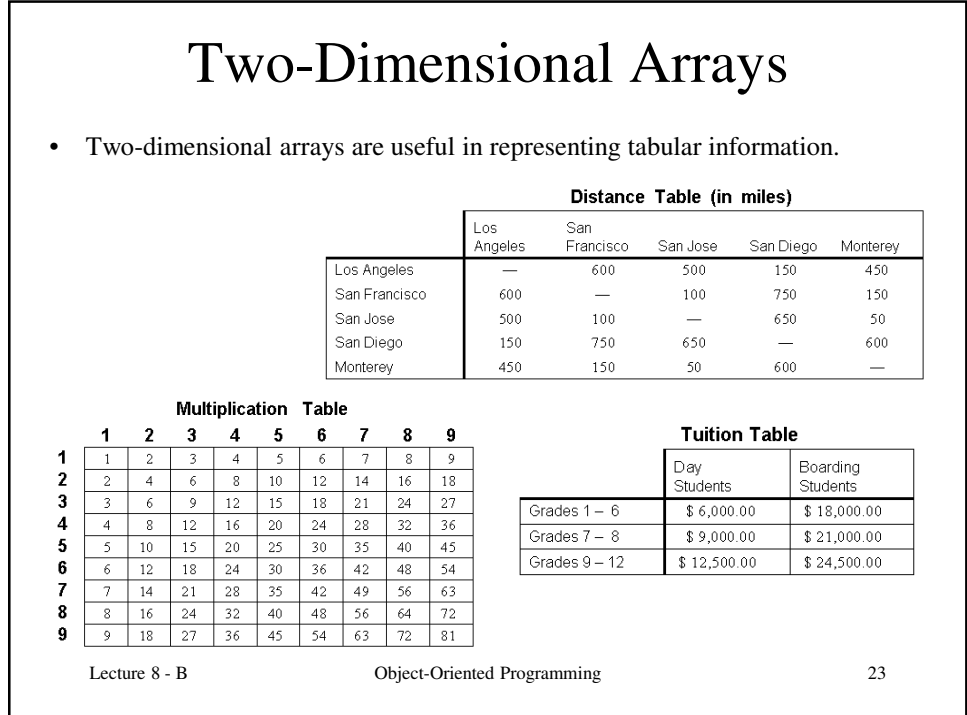

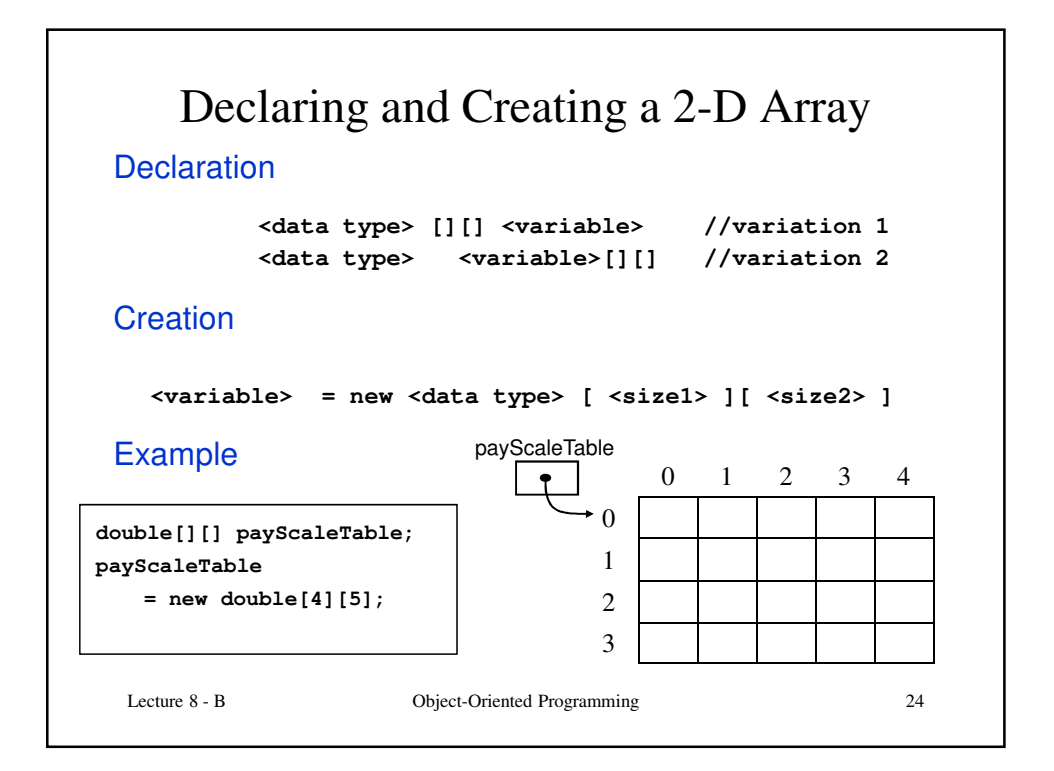

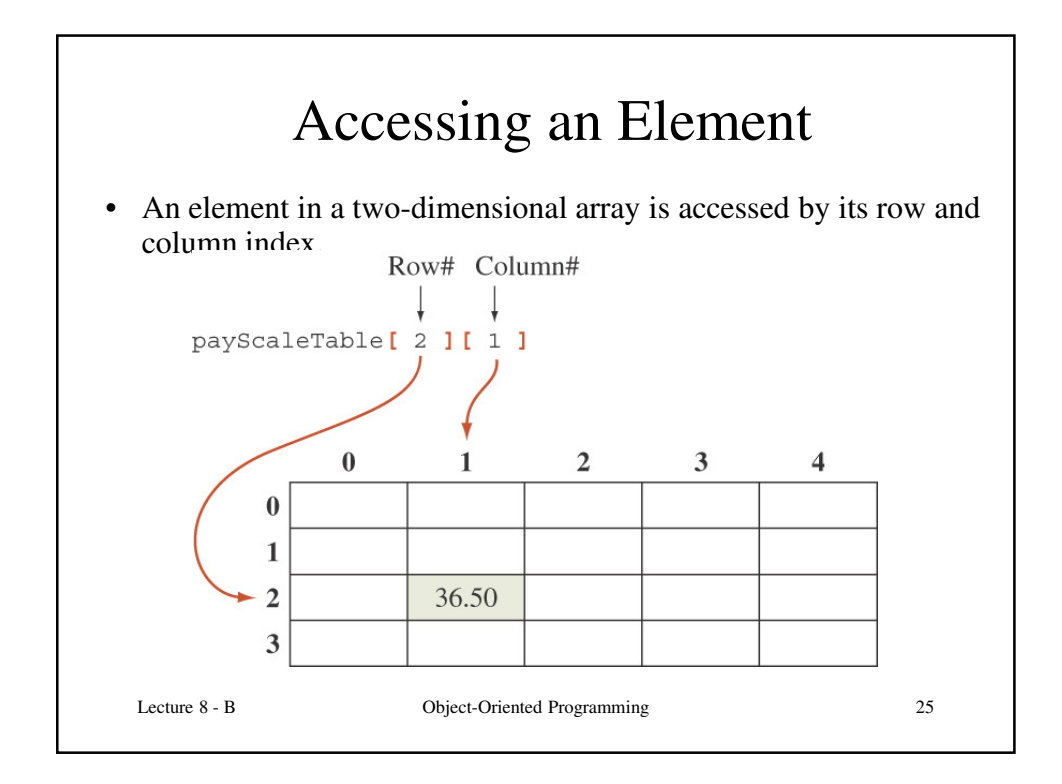

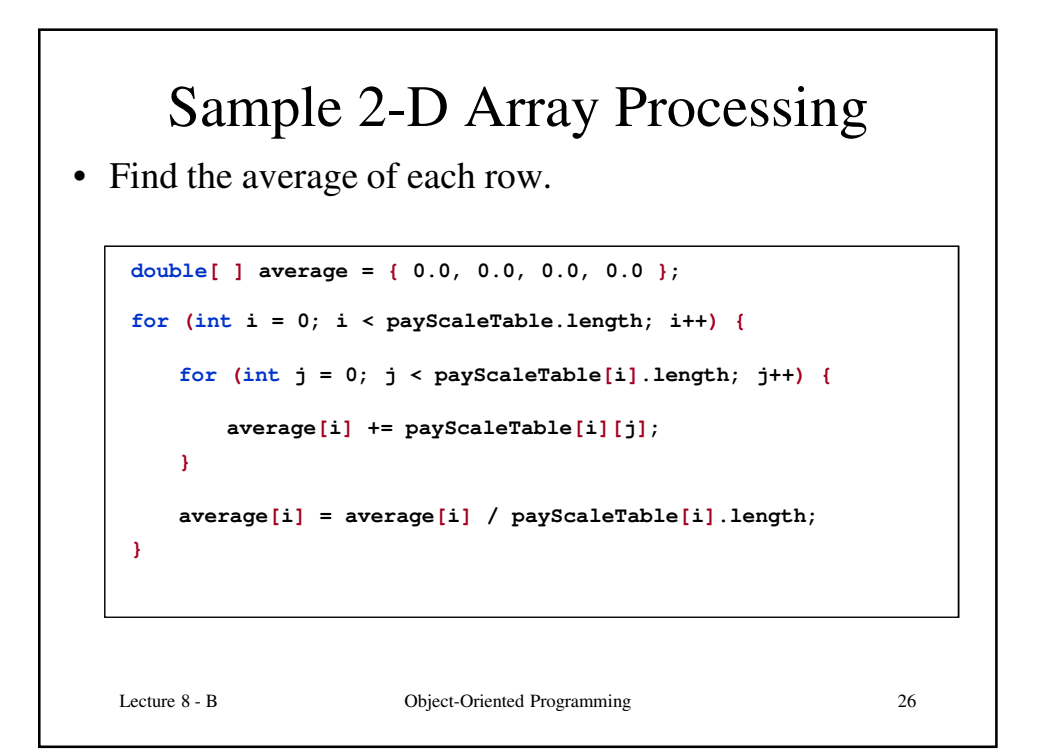

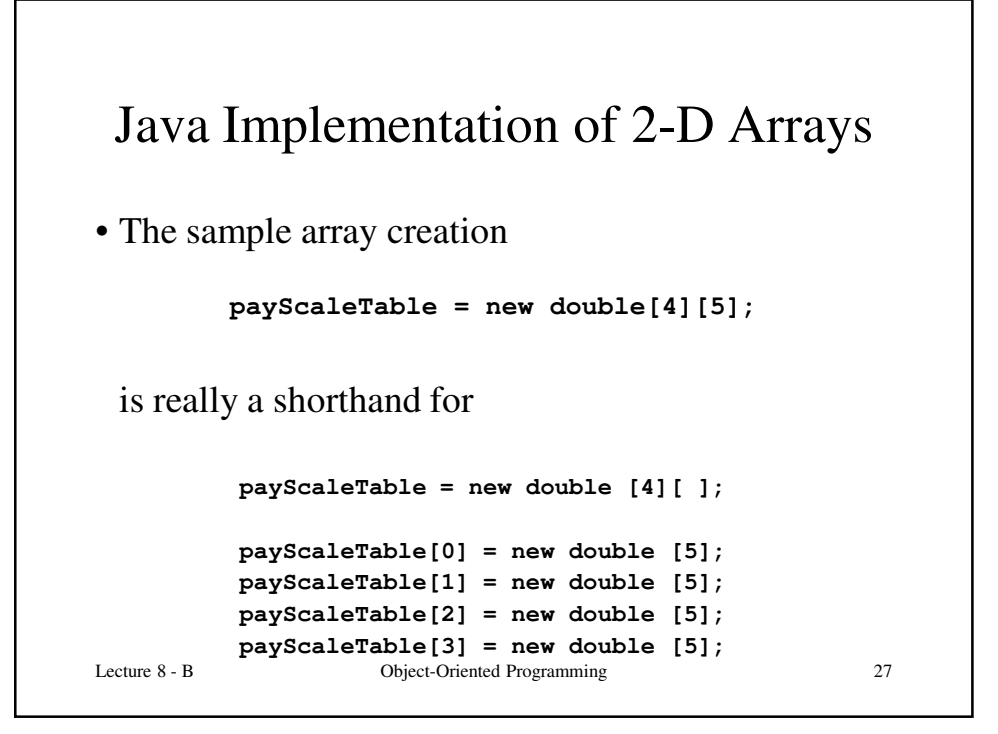

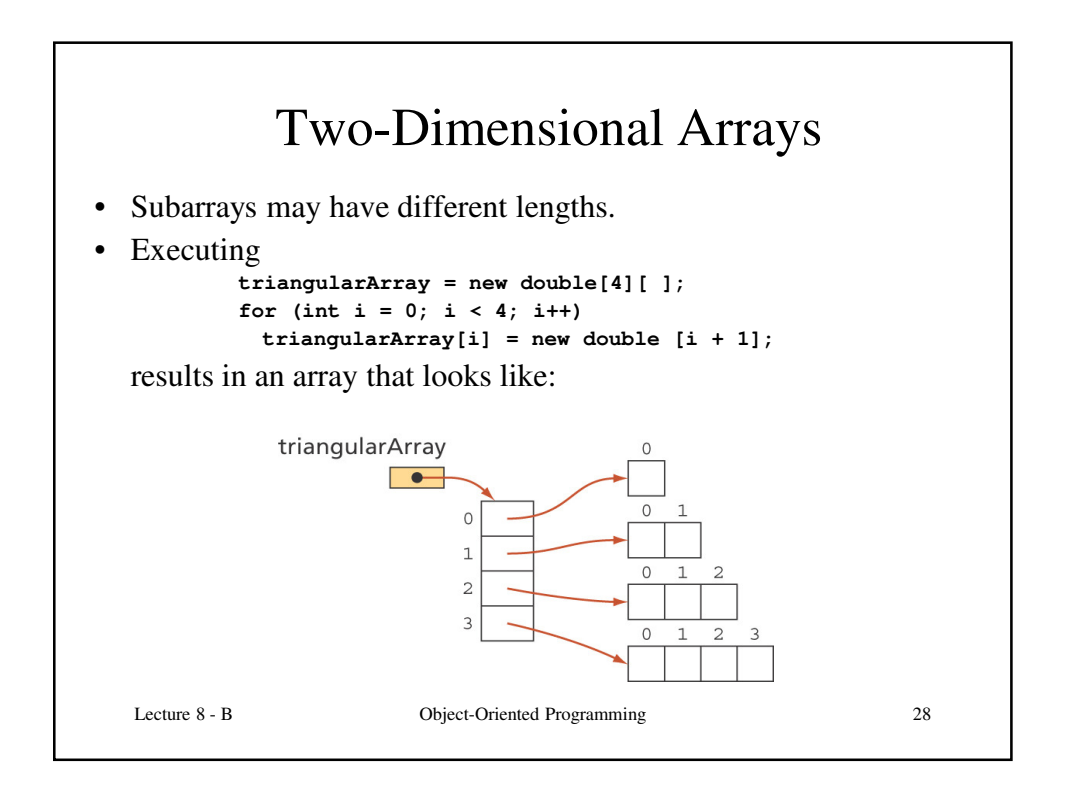

## Copying Arrays

**int[] a, b; // Declare two arrays a = new int[] { 10, 20 , 30 }; // Create one b = a; // Make a copy of array a?**

- **Will this code create a copy of 'a' in 'b'?**
- **It will only copy the reference of 'a' in 'b'. a and b will be pointing to the same array in the memory.**
- **This is known as shallow copy.**

Lecture 8 - B Object-Oriented Programming 29

```
Copying Arrays (Deep Copy)
  int[] a, b; // Declare two arrays
  a = new int[] { 10, 20 , 30 }; 
  // Create one
  // Really make a copy of array 'a'
 b = new int[a.length]; // Allocate b
  for ( int i = 0; i < a.length; i++){
      b[i] = a[i];
  }
Lecture 8 - B Object-Oriented Programming 30
```
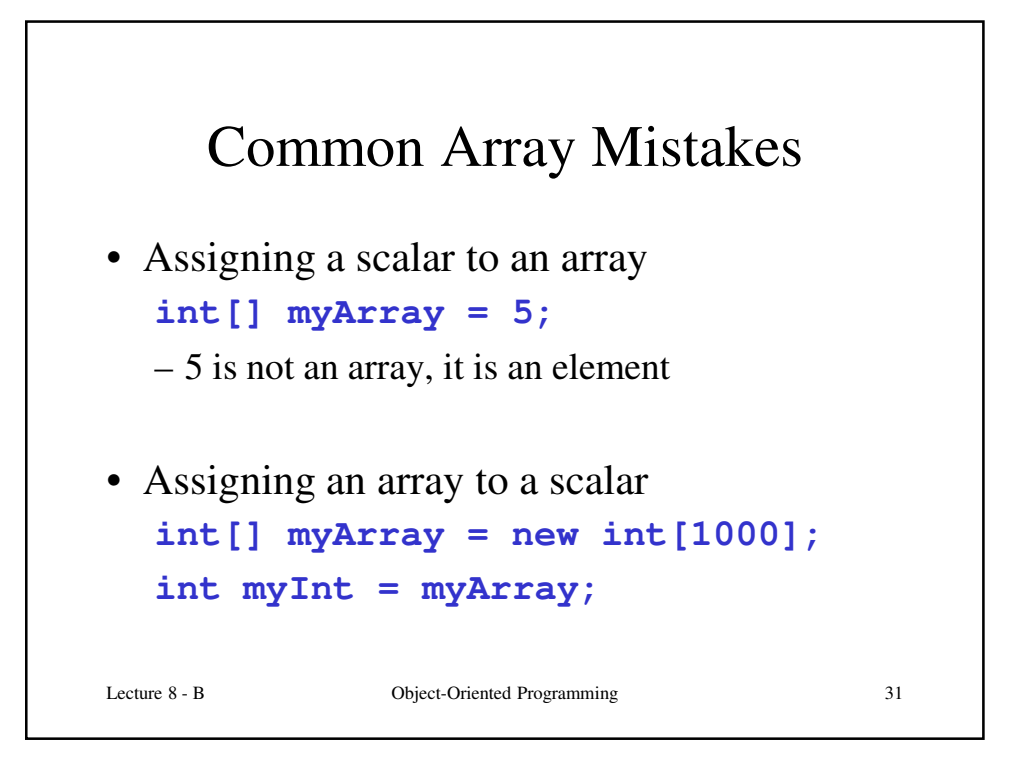

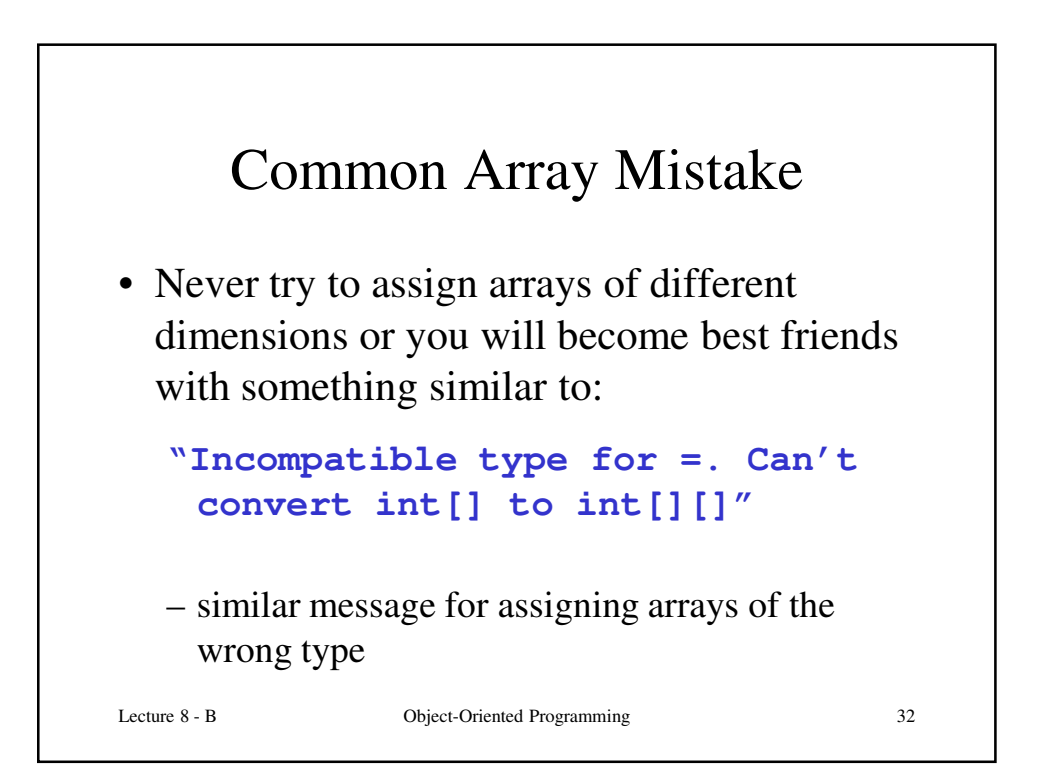

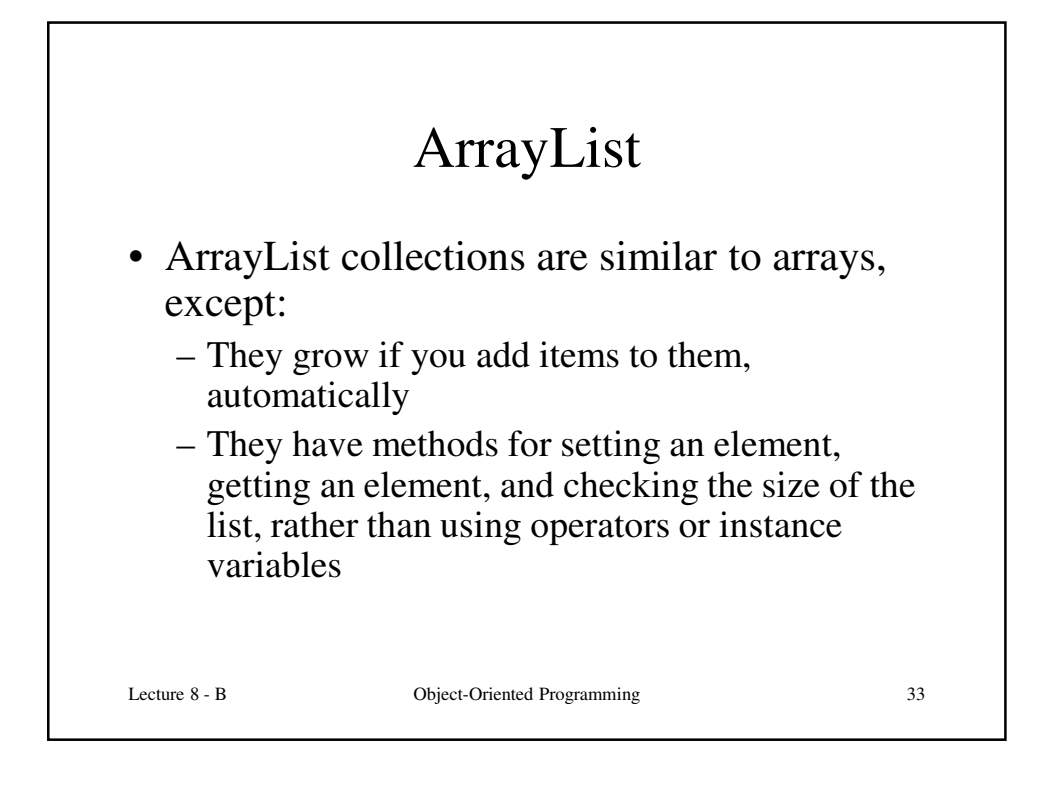

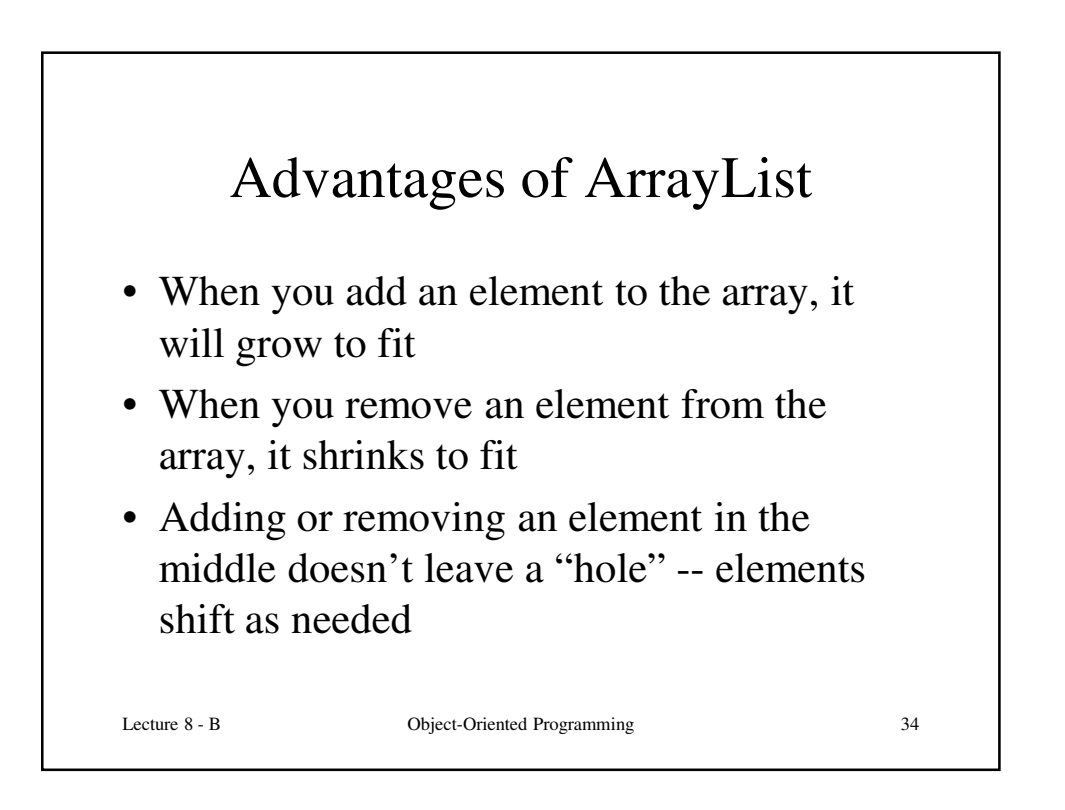

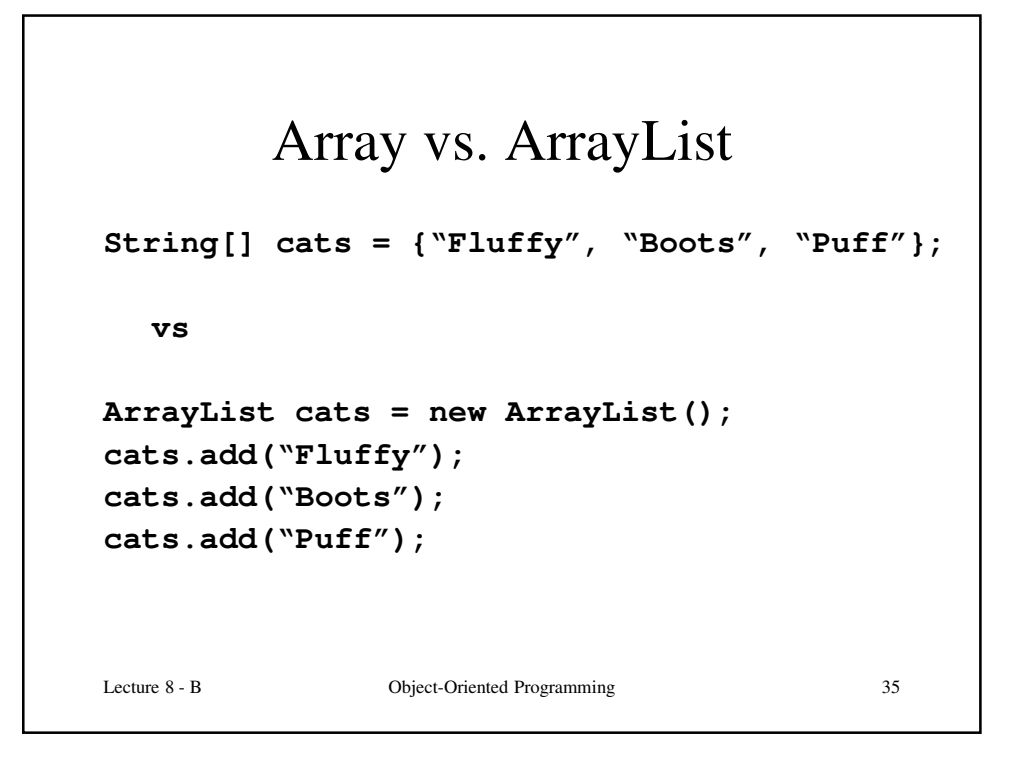

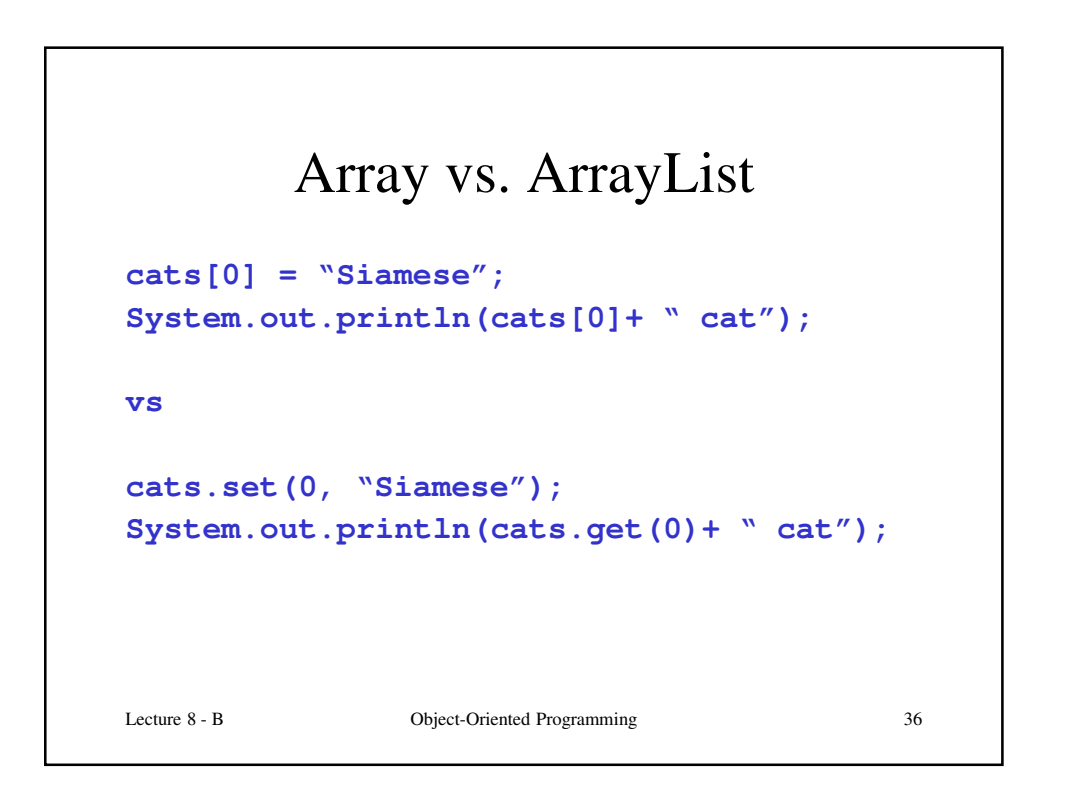

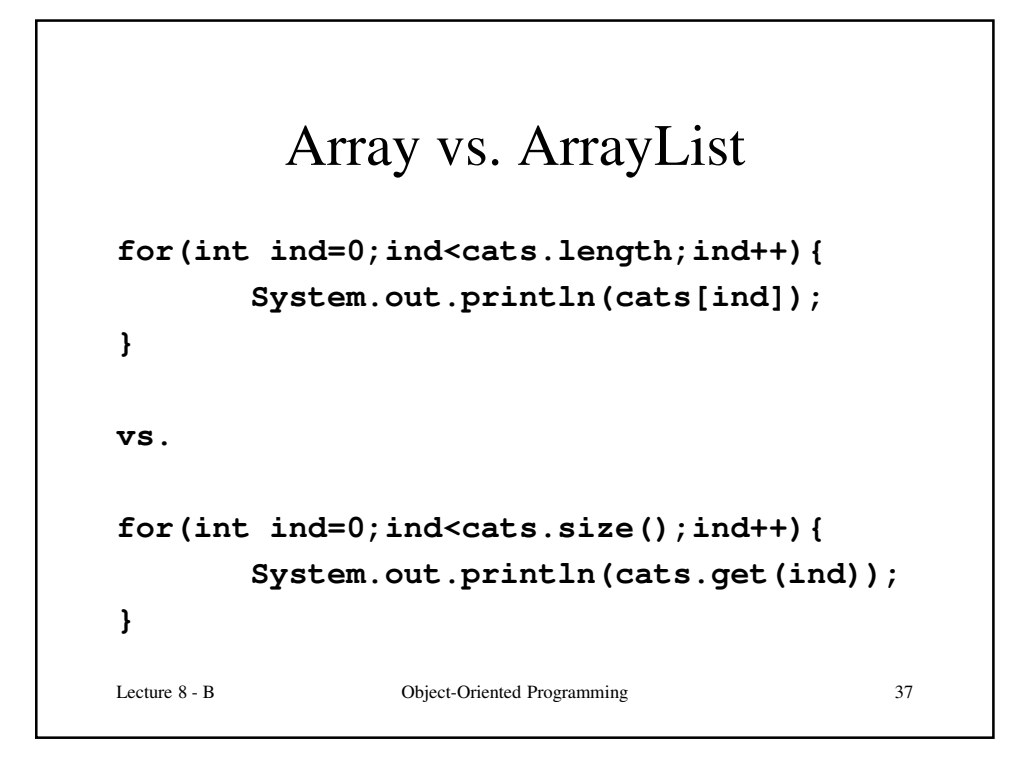

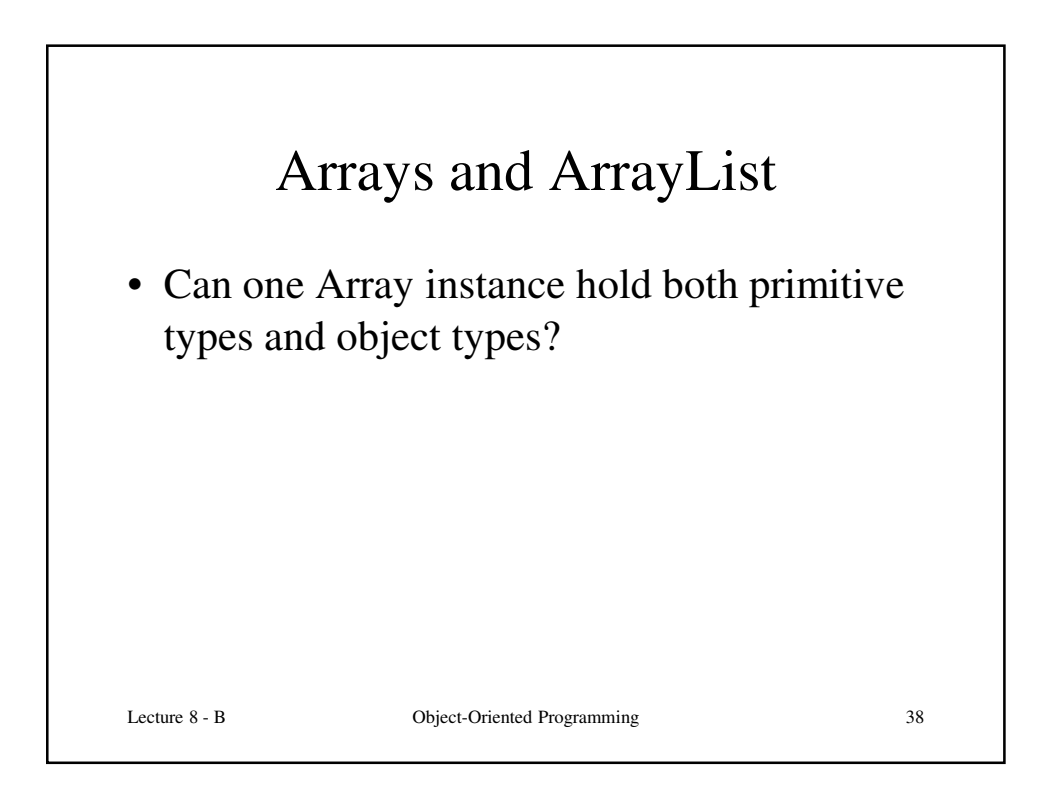

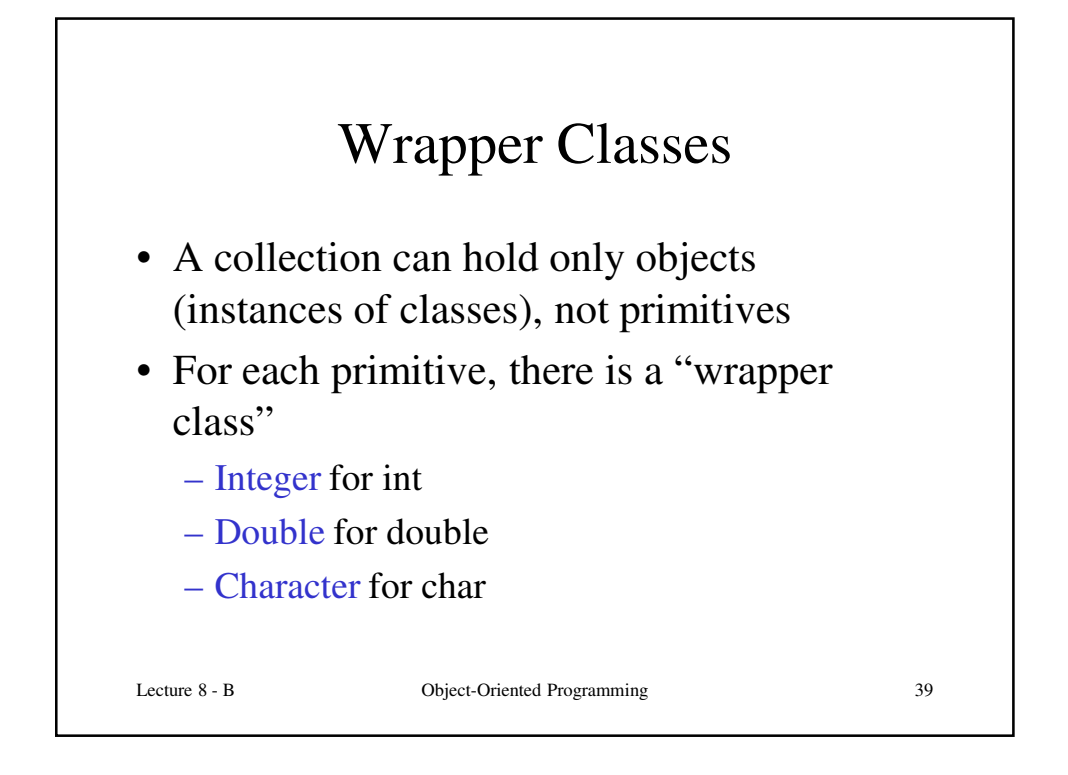

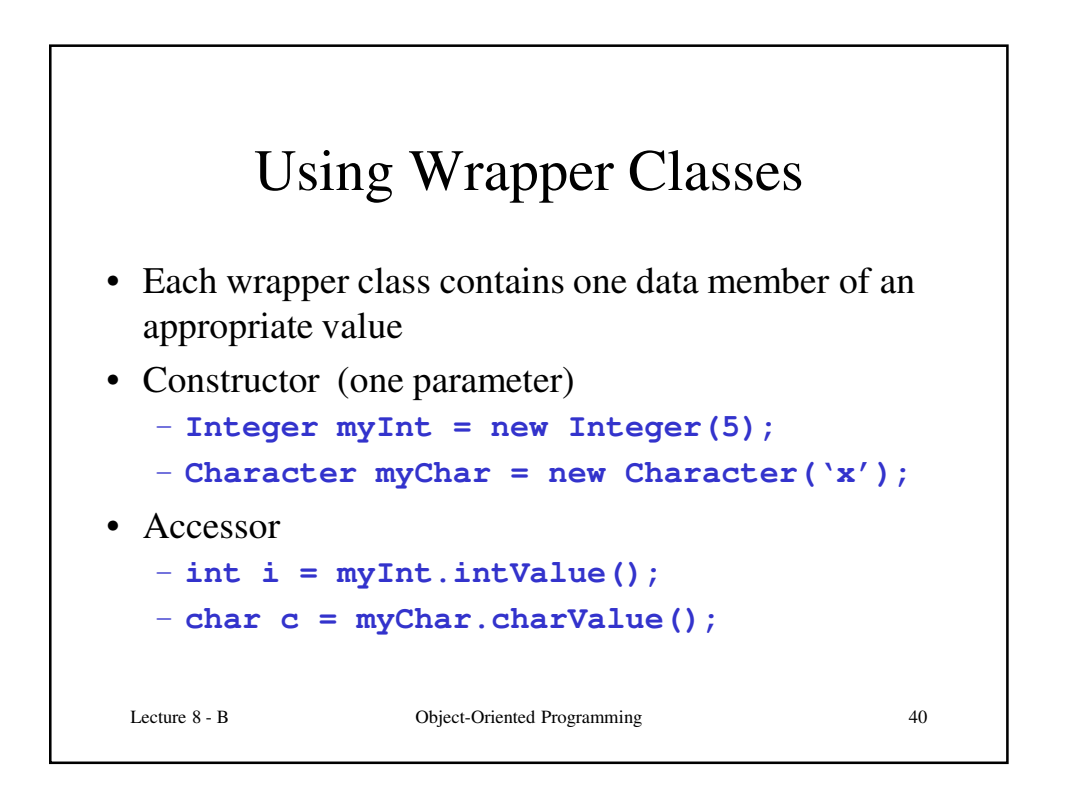

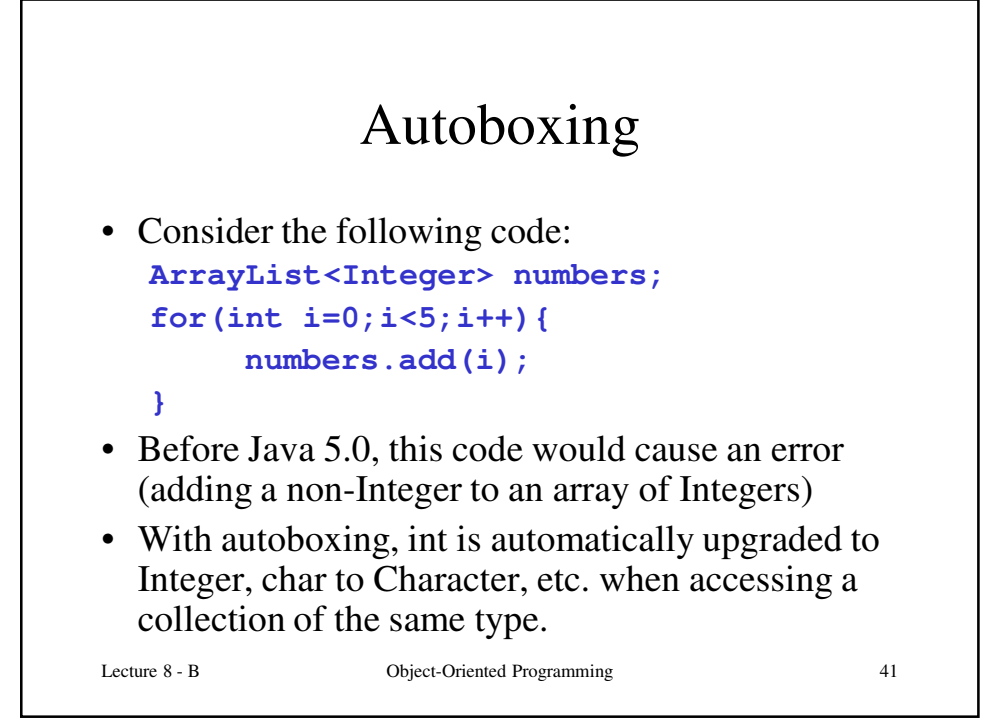

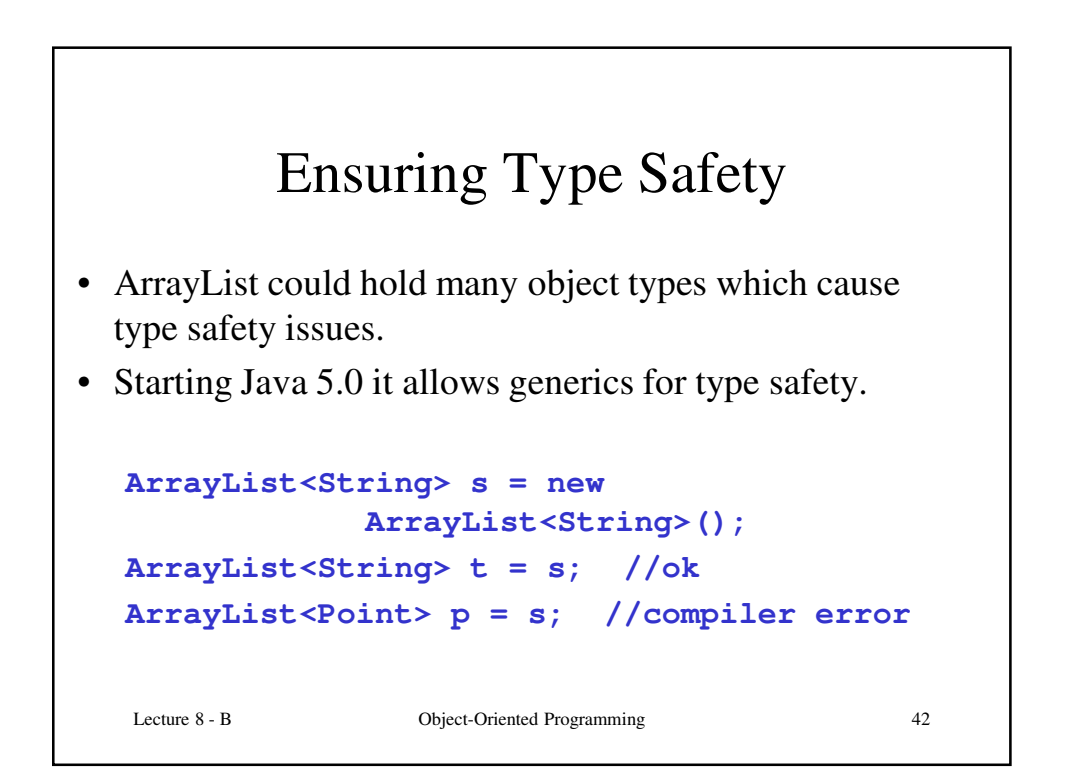

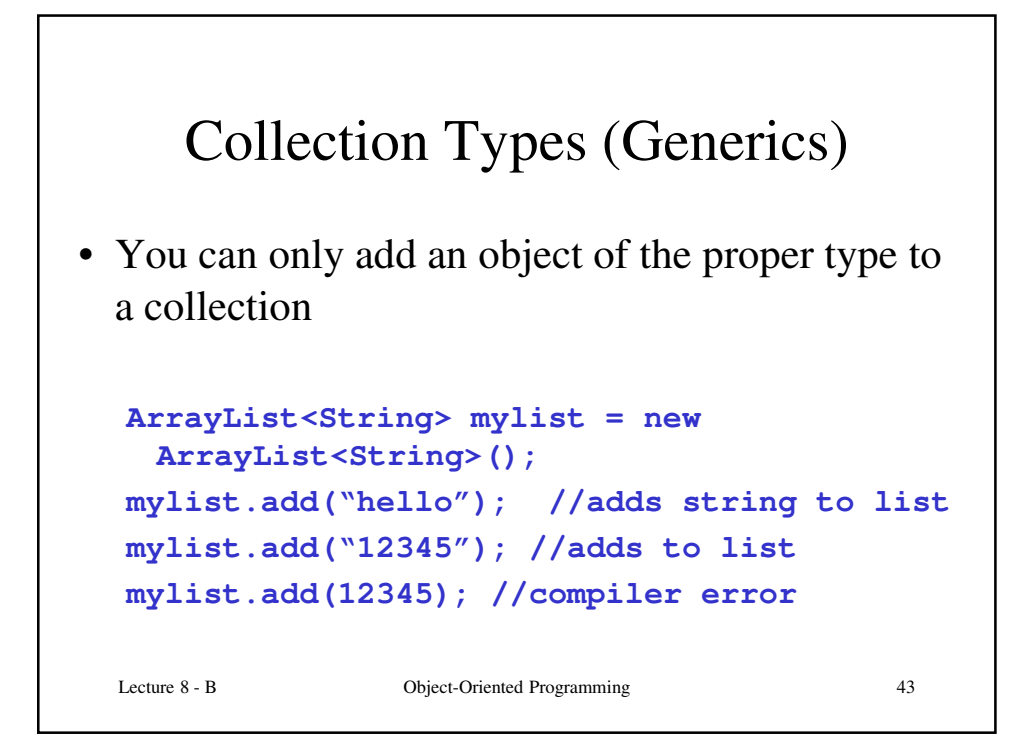

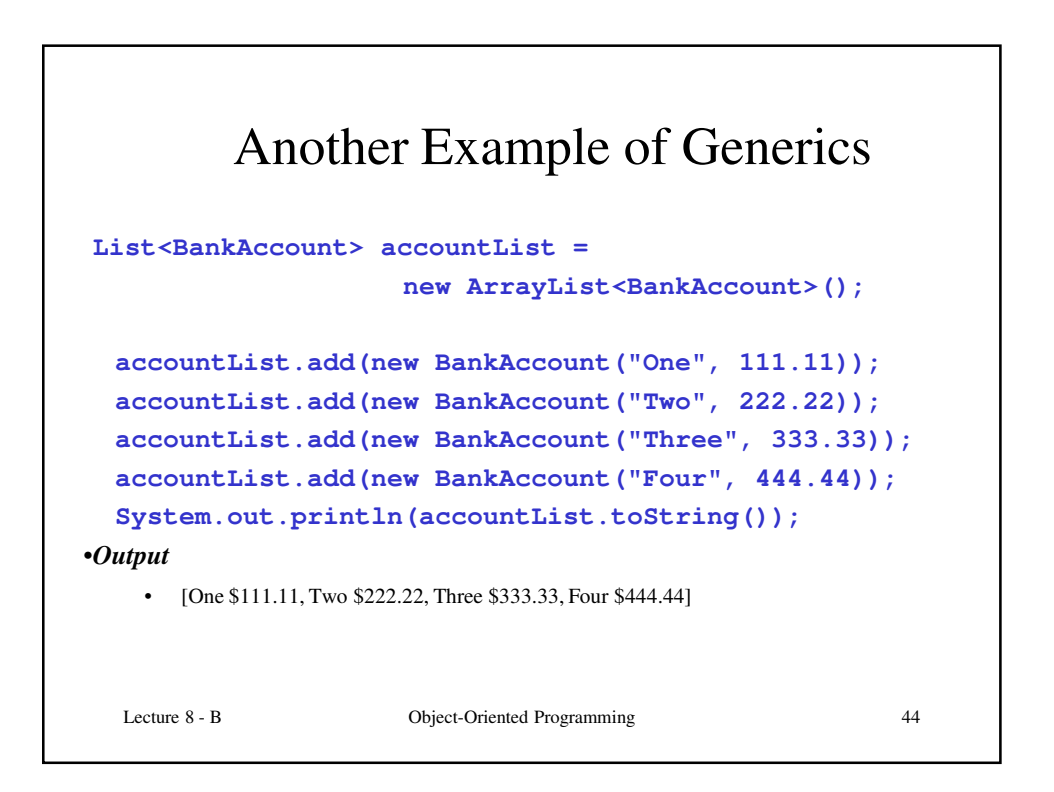

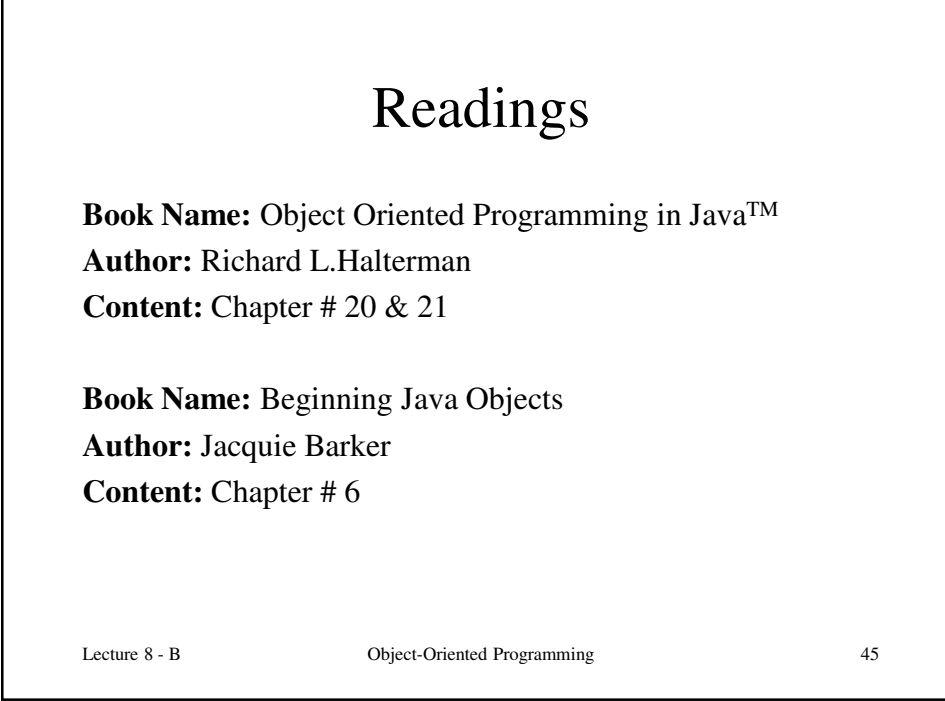

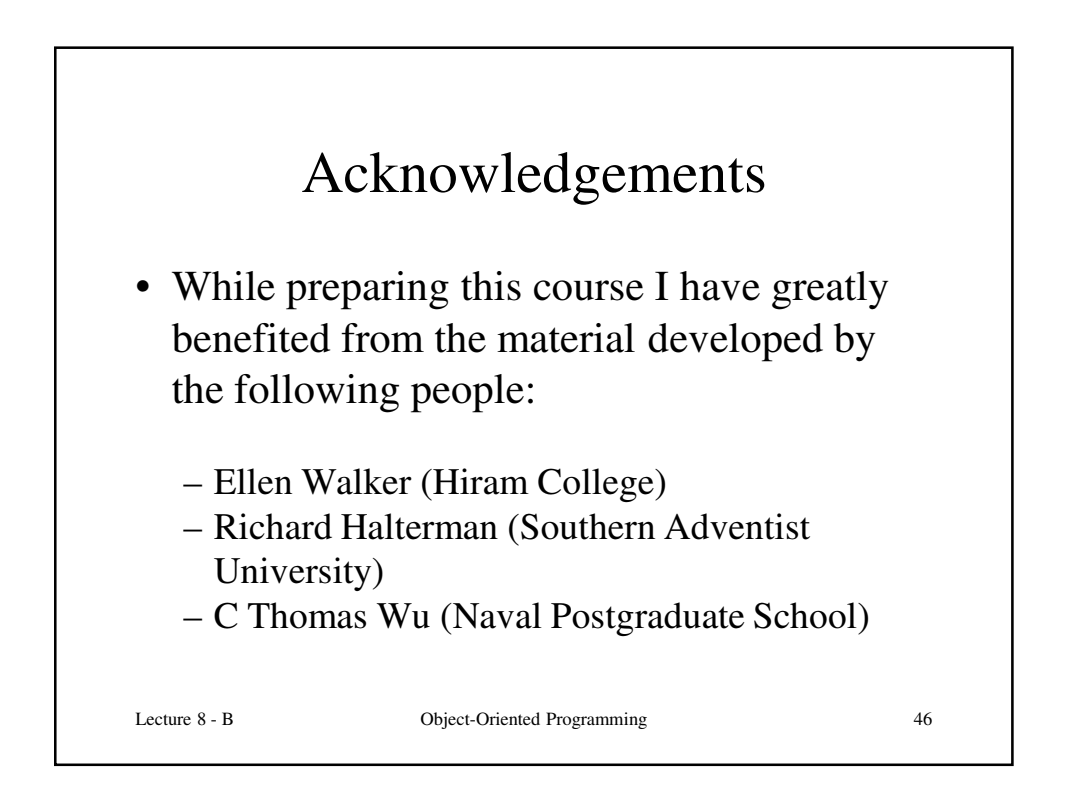